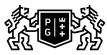

## § GDAŃSK UNIVERSITY § OF TECHNOLOGY

## Subject card

| Subject name and code                          | , PG_00060099                                                                                                    |              |                                                                             |            |                                     |                                                                                                   |         |     |  |
|------------------------------------------------|----------------------------------------------------------------------------------------------------|--------------|-----------------------------------------------------------------------------|------------|-------------------------------------|---------------------------------------------------------------------------------------------------|---------|-----|--|
| Field of study                                 | Civil Engineering                                                                                                    |              |                                                                             |            |                                     |                                                                                                   |         |     |  |
| Date of commencement of studies                | October 2023                                                                                                    |              | Academic year of realisation of subject                                     |            |                                     | 2023/2024                                                                                         |         |     |  |
| Education level                                | first-cycle studies                                                                                                    |              | Subject group                                                               |            |                                     |                                                                                                   |         |     |  |
| Mode of study                                  | Part-time studies                                                                                                    |              | Mode of delivery                                                            |            |                                     | at the university                                                                                 |         |     |  |
| Year of study                                  | 1                                                                                                    |              | Language of instruction                                                     |            |                                     | Polish                                                                                            |         |     |  |
| Semester of study                              | 2                                                                                                    |              | ECTS credits                                                                |            |                                     | 1.0                                                                                               |         |     |  |
| Learning profile                               | general academic profile                                                                                                    |              | Assessment form                                                             |            |                                     | assessment                                                                                        |         |     |  |
| Conducting unit                                | Department of Engineering Structures -> Faculty of Civil and Environmental Engineering                                                                                                    |              |                                                                             |            |                                     |                                                                                                   |         |     |  |
| Name and surname<br>of lecturer (lecturers)    | Subject supervisor                                                                                                    | isz Sitarski |                                                                             |            |                                     |                                                                                                   |         |     |  |
|                                                | Teachers                                                                                                    |              | dr inż. Arkadiusz Sitarski                                                  |            |                                     |                                                                                                   |         |     |  |
|                                                |                                                                                                    |              | dr inż. Przemysław Kalitowski                                               |            |                                     |                                                                                                   |         |     |  |
|                                                |                                                                                                    |              | mgr inż. Mikołaj Binczyk                                                    |            |                                     |                                                                                                   |         |     |  |
|                                                |                                                                                                    |              | dr inż. Marek Szafrański                                                    |            |                                     |                                                                                                   |         |     |  |
| Lesson types and methods                       | Lesson type                                                                                                    | Lecture      | Tutorial                                                                    | Laboratory | Projec                              | t                                                                                                 | Seminar | SUM |  |
| of instruction                                 | Number of study hours                                                                                                    | 0.0          | 0.0                                                                         | 5.0        | 0.0                                 |                                                                                                   | 0.0     | 5   |  |
|                                                | E-learning hours included: 0.0                                                                                                    |              |                                                                             |            |                                     |                                                                                                   |         |     |  |
|                                                | to be implemented in the subsequent semesters. The instructors check the prepared tests and homeworks<br>Hybrid mode classes - five hours in a laboratory room, the rest of the schedule conducted independently.<br>https://enauczanie.pg.edu.pl/moodle/course/view.php?id=30001 |              |                                                                             |            |                                     |                                                                                                   |         |     |  |
| Learning activity<br>and number of study hours | Learning activity                                                                                                    |              | nticipation in didactic<br>asses included in study<br>an                    |            | Participation in consultation hours |                                                                                                   | ıdy     | SUM |  |
|                                                | Number of study hours                                                                                                    | 5            |                                                                             | 0.0        |                                     | 0.0                                                                                               |         | 5   |  |
| Subject objectives                             | Making the students familiar with the AutoCAD software.                                                                                                    |              |                                                                             |            |                                     |                                                                                                   |         |     |  |
| Learning outcomes                              | [K6_W04] Knows the rules of                                                                                                    |              | Subject outcome<br>The ability to read and perform                          |            | [SW1] Assessment of factual         |                                                                                                   |         |     |  |
|                                                | descriptive geometry and<br>technical drawing for preparing<br>and reading architectural,<br>construction and geodetic<br>drawings; also with the use of CAD                                                                                                    |              | basic drawings in the CAD<br>environment                                    |            | knowledge                           |                                                                                                   |         |     |  |
|                                                | [K6_U04] Reads and prepares<br>construction documentation<br>(including drawings, graphic<br>documentation in the CAD<br>environment), efficiently uses<br>maps as well as architectural,<br>construction and geodetic<br>drawings.                                               |              | The ability to read and perform<br>basic drawings in the CAD<br>environment |            |                                     | [SU1] Assessment of task<br>fulfilment<br>[SU4] Assessment of ability to<br>use methods and tools |         |     |  |

| Subject contents                                               | Laboratory                                                                                                    |                                                                                                    |                               |  |  |  |  |  |
|----------------------------------------------------------------|----------------------------------------------------------------------------------------------------|----------------------------------------------------------------------------------------------------|-------------------------------|--|--|--|--|--|
|                                                                | Laboratory for self-study based on the recorded course and the topics of the daily content.<br>AutoCAD interface. Rules for drawing in the AutoCAD system. Coordinate systems. Navigating the workspace.<br>Layers. Types of lines and line styles. Features of drawings: simple drawing, precise drawing using permanent and temporary location points. Hatching. Drawing object properties: definition and modification, agreement in properties of the objects, physical properties of the objects (length, area, moments of inertia, etc.). Editing: editing tools, advanced editing of the objects. Blocks: creation and modification of blocks, block libraries, blocks with attributes. Text: definition and modification, text styles. Dimensioning: definition and modification, dimensioning styles, types of dimensions. Printing: plotter configuration, plot scale and paper size, printing from a model and from a paper layout. |                                                                                                    |                               |  |  |  |  |  |
| Prerequisites<br>and co-requisites                             | Acquaintance in geometry and the principles of making technical drawings.                                                                                                    |                                                                                                    |                               |  |  |  |  |  |
|                                                                | Acquaintance in the basics of CAD operating systems.                                                                                                    |                                                                                                    |                               |  |  |  |  |  |
| Assessment methods and criteria                                | Subject passing criteria                                                                                                    | Passing threshold                                                                                                    | Percentage of the final grade |  |  |  |  |  |
|                                                                | CAD Homework , quizzes                                                                                                    | 100.0%                                                                                                    | 100.0%                        |  |  |  |  |  |
| Recommended reading                                            | Basic literature                                                                                                    | <ol> <li>KŁOSOWSKI P.: <i>Ćwiczenia w kreśleniu rysunków w systemie</i><br/><i>AutoCAD 2010PL, AutoCAD 2011PL</i>, Wydawnictwo Politechniki<br/>Gdańskiej, Gdańsk 2011.</li> <li>Jaskulski A.: AutoCAD 2014/LT2014/360(WS+), Kurs<br/>projektowania parametrycznego i nieparametrycznego 2D i 3D.<br/>PWN, 2014</li> <li>Pikoń A.: AutoCAD 2022PL. Pierwsze kroki. Helion, 2021.</li> <li>Pikoń A.: AutoCAD 2023PL. Helion, 2022.</li> <li>Kacprzyk Z., Pawłowska B.: Komputerowe wspomaganie<br/>projektowania. Oficyna Wydawnicza Politechniki Warszawskiej,<br/>Warszawa 2012.</li> <li>Kasznia D., Magiera J., Wierzowiecki P.: BIM w praktyce. PWN,<br/>Warszawa, 2018. 7. Tomana A.: BIM Innowacyjna technologia w<br/>budownictwie. Podstawy. Standardy. Narzędzia. Kraków 2016.</li> </ol> |                               |  |  |  |  |  |
|                                                                | Supplementary literature                                                                                                    | <ul> <li>PN-EN ISO 13567-1:2002 Dokumentacja techniczna wyrobu.<br/>Organizacja i nadawanie nazw warstwom w systemie CAD. Część<br/>1: Zasady ogólne.</li> <li>PN-EN ISO 128-21: Rysunek techniczny. Zasady ogólne<br/>przedstawiania. Część 21: Linie w systemie CAD.</li> </ul>                                                                                                    |                               |  |  |  |  |  |
|                                                                | eResources addresses                                                                                                    | Adresy na platformie eNauczanie:<br>AutoCAD I - semestr II 2023/2024 - Moodle ID: 37666<br>https://enauczanie.pg.edu.pl/moodle/course/view.php?id=37666                                                                                                    |                               |  |  |  |  |  |
| Example issues/<br>example questions/<br>tasks being completed |                                                                                                    |                                                                                                    |                               |  |  |  |  |  |
| Work placement                                                 | Not applicable                                                                                                    |                                                                                                    |                               |  |  |  |  |  |